# ing.grid

#### RESEARCH ARTICLE

# **Agile Research Data Management with Open Source: CaosDB**

Daniel Hornung<sup>1</sup> Florian Spreckelsen  $\mathbf{P}^1$ Thomas Weiß<sup>1</sup>

1. IndiScale GmbH, Göttingen.

#### **Abstract.**

Research data management (RDM) in academic scientific environments increasingly enters the focus as an important part of good scientific practice and as a topic with big potentials for saving time and money. Nevertheless, there is a shortage of appropriate tools, which fulfill the specific requirements in scientific research. We identified where the requirements in science deviate from other fields and proposed a list of requirements which RDM software should answer to become a viable option.

We analyzed a number of currently available technologies and tool categories for matching these requirements and identified areas where no tools can satisfy researchers' needs. Finally we assessed the open-source RDMS (research data management system) CaosDB for compatibility with the proposed features and found that it fulfills the requirements in the area of *semantic, flexible data handling* in which other tools show weaknesses.

# **1 1 Introduction**

- 2 Research units, from small research groups at universities to large research and development
- 3 departments are increasingly confronted with the challenge to manage large amounts of data, data 4 of high complexity[\[1\]](#page-18-0), [\[2\]](#page-18-1) and changing data structures[\[3\]](#page-18-2), [\[4\]](#page-18-3). The necessary tasks for research
- 5 data management include storage, findability and long-term accessibility for new generations of
- 6 researchers and for new research questions[\[4\]](#page-18-3)–[\[6\]](#page-18-4).
- 
- 7 In spite of the advantages of implementing data management solutions[\[7\]](#page-18-5), we found a lack of
- 8 standard methods or even standard software so far for research data management, especially in
- 9 the context of quickly evolving methods and research targets. We hypothesize that the reason for
- 10 this deficit is that scientific research poses unique challenges for data management, since it is
- 11 characterized by constant innovation, short lived research questions, trial-and-error approaches,
- 12 and the continuous integration of new insights.
- 13 We propose *agile research data management* as a promising approach to meet the special
- 14 requirements of scientific research and to fully leverage the benefits of increased research
- 15 digitalization, automated data acquisition methods and storage capabilities.

� **Date Received:**

2021-08-01 **Licenses:**

This article is licensed under:  $\textcircled{\textcircled{\textcirc}}$ 

#### **Keywords:**

Data Management, Research Data Management, Agile Data Management, Software Tools, FAIR Data, Good Scientific Practice

#### **Data availability:**

**Software availability:**

Software can be found here: <https://gitlab.com/caosdb> and at [DOI:10.5281/zenodo.7752417](https://doi.org/10.5281/zenodo.7752417)

<span id="page-1-0"></span>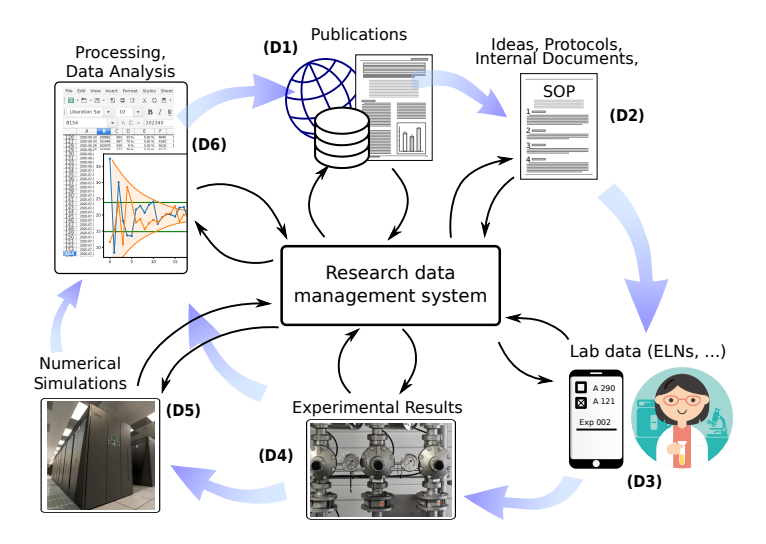

Figure 1: Schematic illustration of the scientific data lifecycle. Data can be obtained from every step, and in most cases the relationship between data entities is just as relevant as the raw data. Blue thick arrows denote the direction in which information flows in normal research. Thin black arrows indicate data flow to and from a research data management system. While this example focuses on experimental and laboratory centered disciplines, comparative lifecycles also exist for theoretical sciences and most fields in the humanities.

- 16 For this article, we identified the specific challenges for research data management (RDM) and
- 17 defined eleven requirements which suitable RDM software should have to (a) fulfill the practical
- 18 needs and (b) be accepted by the potential users. We then matched existing tools against these
- 19 requirements and found areas where the tools show substantial need for improvement.
- 20 Finally we present the CaosDB[\[8\]](#page-18-6), [\[9\]](#page-19-0) toolkit as a viable approach to satisfy all the proposed 21 requirements.

### **22 2 Challenges for research data management**

#### **23 2.1 The scientific data lifecycle: the need for proper tooling**

- 24 Data which accrues in scientific research is more than just experimental readings, field notes 25 or interview recordings. In order to fully represent the research journey and eventually enable 26 reproducible science, the data from every research step may become relevant. We identify 27 the challenges to make this data usable in a way that leads to reproducible, and time-efficient,
- 28 research.
- 29 Figure [1](#page-1-0) shows a schematic of different research steps during the research lifecycle, during
- 30 which important data is generated. For full reproducibility, it is not sufficient however to simply
- 31 store any data that one acquires, but also to represent the semantic connections and make these
- 32 connections searchable.
- 33 In more detail, the most relevant sources and targets for data in scientific research are (numbered 34 from (D1) to (D6)):
- 35 **Prior publications (D1)** An important part of good scientific practice (GSP) is to credit the

- influence of prior work, written by the scientists themselves or third parties. Linking one's own work to previous publications — articles or published data from repositories — and
- making these connections public helps to assess reproducibility and may lead to fruitful
- data-reuse in unforeseen contexts.[\[10\]](#page-19-1) An RDMS should be able to trace back each data
- item to previous scientific publications on which it is based.
- **Ideas and SOPs (D2)** The data here consists mostly of text documents which describe thoughts, hypotheses and planned standard operating procedures (SOPs). These documents fill the gap between previous work and the next round of data acquisitions, they often also work as a blueprint for the data acquisition phase.[\[11\]](#page-19-2) A scientist may consult their RDMS
- to answer questions like "Which SOP was used when experiment X was carried out to
- generate data file Y?".
- **Lab data (D3)** Environmental data, device settings, used SOPs and ingredients and other inci- dental data typically accrues during the course of experiments and was traditionally stored in paper laboratory notebooks. Currently, a lot of laboratories switch to electronic lab notebooks (ELNs) for the same purpose. While this data is often seen as second-class "metadata", we hold that since often conclusions can be drawn from it, it deserves the
- same handling as final instrument readings.[\[12\]](#page-19-3)–[\[14\]](#page-19-4)
- During work in the lab, software must be as unintrusive as possible, with efficient user interfaces.

 **Experimental results (D4)** These are what is often considered the *main* data. For meaningful analysis, data from experimental results mostly must be enriched with additional data from experimental or device settings or from processed samples, to filter for special conditions,

to compare settings or to verify that values are compatible with standard literature.[\[15\]](#page-19-5)

 **Numerical simulations (D5)** Similarly to experimental results, data obtained from numerical procedures can not be interpreted without knowledge about used software and parameters, possibly hardware conditions and input from laboratories or third-party data sources.[\[16\]](#page-19-6) Since bit-for-bit reproducibility is possible in theory, all relevant settings should be stored

- unchanged.
- **Data analysis (D6)** When analyzing data from previous steps, storing not only the used pro- grams, scripts, and their parameters, but also the semantic connections enables later researchers to reconstruct which method was used, which assumptions were made and under which conditions the input data was gathered.[\[17\]](#page-20-0), [\[18\]](#page-20-1)

 **Next publication (D1)** Formally the end of the lifecycle, but of course also the beginning of many new ones, a publication contains a number of statements which are supported by data from previous steps. A comprehensive RDMS could quickly answer a question like "In figure X, which methods were used to analyze the data, which devices and software were used to acquire the raw data, and which assumptions were made when planning the

- experimental setting?"
- This list focuses on experimental and laboratory centered disciplines like engineering or natural
- sciences, but of course in the humanities and theoretical sciences, there are equivalent steps
- <span id="page-2-0"></span>which are equally important to preserve and link to each other.

# **2.2 Specifics of scientific research data management**

- There are some needs for data management which are specific to or more pronounced in scientific
- research, which we will label by (S1) through (S5):
- **Interoperability** Scientists tend to work with their own custom-written software[\[19\]](#page-20-2)–[\[21\]](#page-20-3),
- which often requires files with data to be directly accessible to the OS via a file system
- **(S1)**, remote or locally. Also programmatic access (query, retrieve, update) to data via
- network APIs **(S2)** is a necessity for many scientific data uses.
- **Agility** Traditional DMS require users to define a data model and stick toit[\[22\]](#page-20-4). All data to be
- entered has to conform to the data model as it was defined. Research however is defined
- 86 by having undefined outcomes, the research questions, experimental setup or analysis
- methods change more often than not over the course of one investigation.[\[23\]](#page-20-5) We therefore
- identify **(S3)** as the special need for flexibility regarding the data model.
- **Learning curve** Scientific research is founded upon the contribution of many participants, with different qualifications, varying research foci and high fluctuations. As a consequence, a
- steep learning curve for using an RDMS would be detrimental to its adoption **(S4)**.
- 
- **Early usefulness** Systems which only store data, but do not provide short-term advantages, have
- high acceptance barriers. Especially in academic research, junior scientists with short-term
- contracts have little incentive to invest time and money in systems which only may pay
- out on longer timescales.[\[22\]](#page-20-4) Therefore, RDMS should offer some tangible advantages on
- <span id="page-3-0"></span>the short run **(S5)**.

# **3 Requirements for a scientific RDMS**

 Based upon the challenges from the previous section, we propose a set of requirements for an RDMS to be a useful tool for scientific research.

# **3.1 General requirements**

- **(R1) Semantic linkage** In order to retain the semantic context in which data is embedded, it must be possible in the RDMS to link data sets with each other in a meaningful way, i.e., the links must bear some meaning. The default linking possibilities and properties of the data types in the RDMS form the *data model*.
- **(R2) Flexible data model** Researchers require an RDMS for structured storage of data, where the data model can be changed on the fly, without the need to migrate or discard existing data (**(S3)**). When the data model is changed, for example due to new machines, protocols or evolving research questions, the existing data must remain valid and usable. A change in ontological semantics *now* must be compatible with previous semantics *then*.

 **(R3) Searchability** The RDMS should have easily accessible search options not only for prop- erty values of stored entities, but also for links to other entities and properties (and link) thereof. This deep search allows the traversal of the structured knowledge graph and delivers actual utility value.

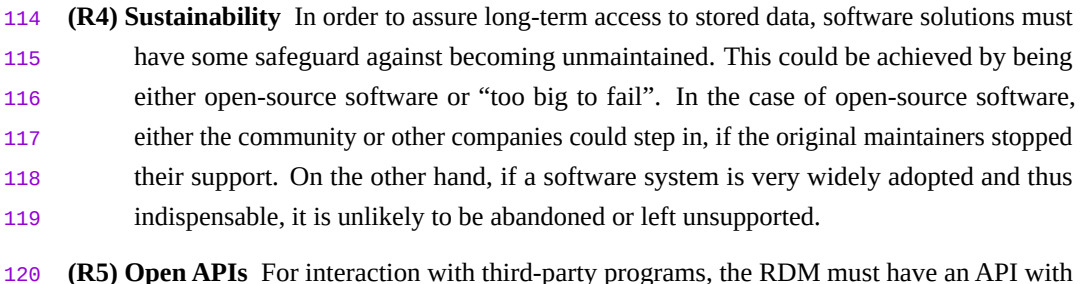

 low entrance barriers (**(S2)**). In research contexts, these third-party programs are often custom-written by scientists without explicit computer science background, so extensive

documentation of the API is very desirable.

# **3.2 Automation**

 Automation of repetitive data integration reduces error rates and frees users to concentrate on more challenging tasks. It is therefore desirable for an RDMS to have:

 **(R6) Synchronization** The RDMS should make it easy for its administrators to integrate existing data sources (for example databases or file systems with structured folder hierarchies) into the RDMS: The RDMS should be synchronized automatically with data from these sources, which makes these data available in a unified manner via the RDMS interface. Note that the RDMS can not solve the conceptual problem of a single source of truth when synchronizing data from different sources, but it can at least highlight potential conflicts and where they first occurred to administrators.

 **(R7) ELN integration** Research work in the lab is increasingly documented with electronic lab notebooks (ELNs)[\[24\]](#page-20-6), [\[25\]](#page-20-7), which allow to conveniently enter device and experimental settings in a semi-structured way. This data is usually critical in the analysis of acquired raw data from instruments, e.g., for searching specific data sets or filtering by parameters. There should be a possibility that the RDMS integrates the ELN data and presents it like data from other sources.

 **(R8) Workflow representation** While following one SOP, the laboratory workflow is often highly standardized, which makes it suitable for representation within the RDMS. The RDMS should support workflows with different states, which can only be switched in an admin-defined pattern. This simplifies the work for users, because they may e.g., only see the interfaces which are relevant for the current sample processing step.

- **3.3 Specific requirements for scientific work**
- As introduced in section [Specifics of scientific research data management,](#page-2-0) some requirements
- arise from scientific research specifically.

 **(R9) Versioning** Mistakes during data acquisition happen, and it must be possible to correct existing data sets. At the same time, this editing must be made transparent and the history

- of each data set must be kept for future inspection.
- **(R10) File system integration** For interaction with third-party programs, raw data files must be

- available on standard file systems (**(S1)**). Ideally the scientists' workflows should remain unchanged by the RDMS.
- **(R11) Gentle learning curve, early pay-off** To accommodate for the short employment lifecy-
- cles in science, RDMS should offer straightforward and simple to learn usage possibilities
- which give some early sense of achievement (**(S4)**, **(S5)**)[\[26\]](#page-21-0). One example could be
- simplified search options which help users understand that an RDMS will make their work
- easier when handling with data.

#### **3.4 Relation to FAIR data management**

- FAIR data management is seen as a general requirement by the scientific community at large.
- We hold that a research data management system fulfilling **(R1) (R11)** can enable research groups to implement a FAIR data management.
- 
- Specifically, *Findability* can be achieved because each data set and collections of data can be assigned persistent identifiers, data and metadata can be intimately connected and data can be
- found through the search functionality of the RDMS.
- Scientific RDMS can enable *Accessibility* through open and standardized APIs and separation of
- raw data and metadata. RDMS allow for *Interoperability* when users can incorporate existing
- ontologies for data model, descriptions and references between data sets. *Reusability* is fostered
- by rich data models including licenses, provenance information and which follow the respective
- communities' standards.

# **4 Current state of the tools landscape**

 We give a short overview over existing solutions, tools and approaches and over their possibilities. 173 We also classify the extent to which they cover the required features.

#### **4.1 Technologies and approaches**

- Currently, DMS tools exist for a range of fields and use numerous technological and method-ological approaches.
- **ELNs** Electronic laboratory notebooks (for example eLabFTW[\[27\]](#page-21-1), Chemotion[\[28\]](#page-21-2), RSpace[\[29\]](#page-21-3),
- eLabJournal[\[30\]](#page-21-4) and other[\[24\]](#page-20-6)) replace paper-based physical solutions to document the
- scientific workflow in laboratories, but also partly planning and analysis of obtained
- data. They focus on the user experience while entering data and on collaboration between
- multiple users and allow to enter data in a semi-structured way, often by means of user
- editable templates.
- **Field-specific solutions** Many scientific field have specialized data management solutions for
- their fields which cater to the specific needs, such as chemical structure searches, material
- property tables or domain specific data visualization. Often, these solutions excel in their
- purposes but beyond that offer little or no customization options or interaction possibilities.
- Examples are Nomad[\[31\]](#page-21-5), C6H6.org[\[32\]](#page-21-6), Chemotion[\[28\]](#page-21-2), among others.

 **Data, article and software repositories** Most scientific journals and some funding agencies require scientists to publish the data underlying their publications in a publicly accessible data repository. There are data repositories with custom software, and an increasing number of public repository instances using off-the-rack software like Dataverse[\[33\]](#page-21-7), Invenio[\[34\]](#page-21-8), DSpace[\[35\]](#page-21-9) or CKAN[\[36\]](#page-22-0). Data repositories cover **(D1)** in the data lifecycle and offer some search functionality, in all but very few cases they are intended for immutable data at the time of publication. Data models range from very simple (only authors and text description) over completely user defined key-value pairs to domain specific fixed data models for domain repositories. Similarly, software and articles are stored in specialized repositories, which often have extensive metadata capabilities for the entities stored within them. **Data storage systems** Data storage is a necessary prerequisite for scientific research and thus there are many well established systems: mirrored network file systems (e.g., NFS, CIFS) with regular backups to tape archives on the one hand and object stores (e.g., S3) on the other hand, which store binary blobs outside classical file system structures. **SQL databases** Plain SQL databases use tables where rows represent records and columns represent the data sets' attributes or properties. Each table with a fixed set of columns of mostly fixed types represent one type or class of data, defining the properties available for that type. Because SQL databases are readily available and can be integrated into most programming languages, they are often used as the technical base for both self-written ad-hoc data management solutions and existing commercial data management systems alike[\[37\]](#page-22-1), [\[38\]](#page-22-2). **Key-value stores** A contrasting approach to SQL databases (therefore categorized as NoSQL databases, popular examples are CouchDB or MongoDB), key-value stores manage data as a collection of key-value pairs. They trade the structure of the SQL paradigm for flexibility, allowing users to store whatever they deem appropriate. **RDF, SPARQL** A common concept from academic knowledge representation research, RDF (resource description framework)[\[39\]](#page-22-3) is a framework and representation standard for subject-predicate-object triples. It has found adoption in the standardization community and some applications. SPARQL is a query language for accessing RDF data and used by knowledge services such as Wikidata.[\[40\]](#page-22-4), [\[41\]](#page-22-5)

#### **4.2 Do existing tools meet the requirements?**

 We discuss to what degree these technologies and tools are able to fulfill the requirements **(R1)** – **(R11)** listed above. Here we differentiate between technologies, which may be used when implementing applications on the one hand, and tools on the other hand which are candidates for data management solutions.

#### **4.2.1 Technologies**

 **RDF, SPARQL** RDF was designed and is well suited to represent semantic relationships be-tween entities and local RDF collections can be extensively searched with SPARQL by

<span id="page-7-0"></span>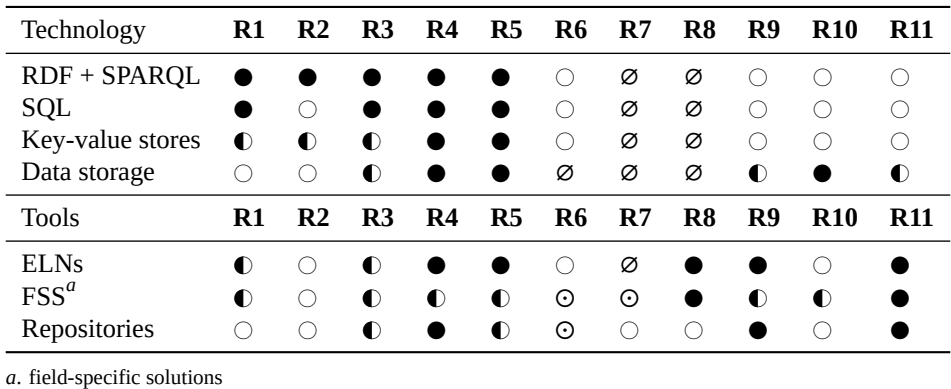

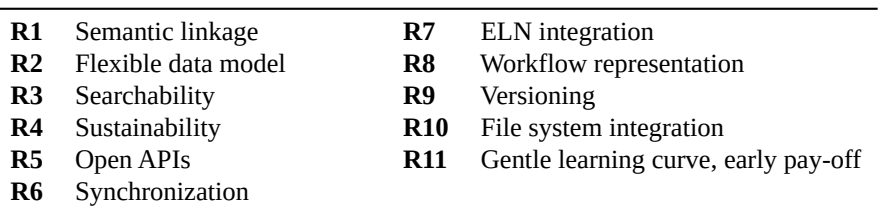

**Table 1:** Data technologies, tools and if they meet the requirements.

Symbols used:  $\bullet$ : yes,  $\circ$ : no,  $\bullet$ : partly,  $\circ$ : may be possible to implement,  $\emptyset$ : not applicable.

 trained experts. There is a number of standardized RDF serializations which can be gen- erated and read by a many programming languages. Data models can be implemented using *RDF Schema*, which is based upon RDF. Entities can reference entities located on other instances, which brings greater flexibility, but raises issues about data mutability and searchability.

- 232 **SQL databases** Relational databases thrive on relations between tables and thus allow some 233 degree of semantic linking, albeit with very limited flexibility. Searching is possible, but
- 234 requires a certain degree of expertise, which can be mitigated by external helper tools.
- 235 There are standardized implementations, open source and proprietary alike, which can be
- 236 expected to continue for the foreseeable future.

 **Key-value stores** NoSQL databases allow users a comprehensive degree of freedom when storing data, but at the same time often provide no overarching structure to enforce certain data model properties. Semantic linkage thus often is limited to convention instead of internalized structures. Searchability is comparable to traditional SQL databases, and there is a large number of implementations.

 **Data storage systems** As a basic technology to store raw files or objects, data storage systems do not have the ability to link data or provide a data model. Searching data for associated metadata or file content is possible for some storage systems. Higher-level functionality is not available within the data storage systems themselves.

246 These base technologies have in common that they mostly do not provide functionality such 247 as high-level network APIs, graphical user interfaces, integration with other components or 248 versioning. Also they target technical audiences and thus feature steep learning curves for data

249 manipulation and searching alike.

#### **4.2.2 Tools**

 **ELNs** ELNs target at a non-technical audience and thus generally aim to have low entrance barriers, with tutorials and graphical help functions. Most generic ELNs allow basic linking between stored records and searches thereof, and users are guided in their work of entering data by means of templates. These templates often do not have a semantic meaning however, but serve only as a means of suggesting data fields. Data is organized around lab sessions, the main datatype are notes from the laboratory. ELNs only started to become the de-facto standard in laboratories over the last decade, so the market is far from settled. There are open-source and proprietary software solutions, by large players and by solo enterprises. Nearly all ELNs developed over the last five years now offer APIs for third-party access, and many allow users to organize their workflows, such as different processing steps for a sample.

 Synchronization with other data sources or integration with file systems is not a core element of ELNs and as such rarely seen. Similarly, synchronization with other data sources exists only on a case-to-case base. Versioning of stored entities is possible to some extent for most ELNs.

 **Field-specific solutions** Semantic linking may be possible to a certain amount as permitted by the data model, which typically is limited to the use cases foreseen by the developers. Similarly, searching the data often is limited to key-value filters on the specialized data types. Some solutions (e.g., NOMAD) implement their own ELNs, but integration with third-party ELNs and synchronization with other data sources does not exist generally: it could be implemented via APIs, in those cases where they exist. Support for workflows is generally quite good, and the learning curves are adapted to the audience. Versioning of data and integration of existing file systems may be present in some systems. Long-term availability of software support may be an issue when these solutions are only developed by a small set of people or even individuals, often in time-limited funding situations. In these cases, open-source software can be an insurance for the future, especially if there is sufficient development documentation.

 **Repositories** Data repositories only cover a small subset of data management use cases and as such generally do not implement many of the requirements. They may allow semantic linkage between entities, but do have encompassing data models at all. Searching is limited to key-value filters and full-text, sometimes referenced data sets can also be used as filters, but there may be APIs which allow external tools to improve on this shortcoming. Repositories generally have institutional funding so that long-term availability can be seen as guaranteed. Synchronization with other data sources, local file system or ELN integration or workflow representation does not make sense, since repositories are meant for manual data archive upload at the end of the scientific life cycle. Upload of data to archives is very straightforward in most cases, and editing of uploaded data does not invalidate the original version, but only marks it as out of date.

<span id="page-9-0"></span>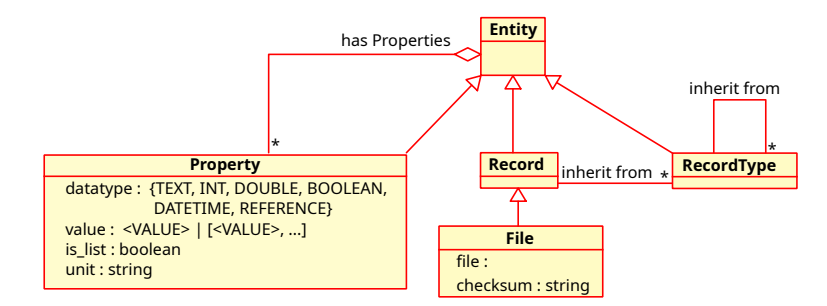

**Figure 2:** The metadata model of CaosDB.

#### **4.2.3 Summary of existing tools**

 The requirements coverage of the examined technology and tool classes are shown in table [4.2.1.](#page-7-0) We see that while existing tools cover a wide range of the required features, there are significant shortcomings in two areas: flexible data models, semantic linkage and searchability on the one hand, and integration with ELNs, other devices and file systems on the other hand.

 We stated earlier that these topical fields are especially relevant in scientific research. As an effect DMS have been widely successful in many areas such as finance, administration, and high-tech industries[\[42\]](#page-22-6), [\[43\]](#page-22-7), but remain scarce in both academic and private sector research[\[43\]](#page-22-7), [\[44\]](#page-22-8).

In summary, we find the need for a tool which fills the requirements for semantic, flexible data

management and has sufficient synchronization and ELN integration capabilities.

# **5 CaosDB**

 We hold that CaosDB[\[9\]](#page-19-0), an agile data management framework, fulfills the proposed requirements from section [Requirements for a scientific RDMS.](#page-3-0) CaosDB was initially developed by one of our colleagues, Timm Fitschen, during his time at the Max Planck Institute for Dynamics and Self-Organization, and others.[\[45\]](#page-22-9) In 2018, CaosDB was released under the AGPLv3 license on gitlab.com.[\[8\]](#page-18-6) Since 2020, CaosDB has found increased adoption in multiple research facilities.

 In this section, we first describe CaosDB in detail, then we assess to which extent CaosDB fulfills the proposed requirements and finally we give an overview over limitations and possible enhancements in the future.

#### **5.1 Detailed description**

 CaosDB was developed out of the need for a data management solution that can cope with large data amount from automated sources and from existing file systems alike and that allows researchers to quickly adapt the way how data sets are connected or described. These needs reflect on the design choices which were taken over the course of development.

#### **5.1.1 Data Model**

 CaosDB's *meta* data model is shown schematically in Figure [2.](#page-9-0) The base type for everything is ENTITY, with the inheriting types PROPERTY (attributes of ENTITIES, may be list values and

references to other ENTITIES), RECORDTYPE (templates for actual data sets) and RECORD. Actual

- data is typically stored in RECORDs, which *inherit* from one or more RECORDTYPEs and thus
- have all the PROPERTIES defined therein. The RECORDTYPEs may form a complex inheritance
- hierarchy themselves. FILE entities are similar to Records, but additionally are connected to files
- which may reside on conventional file systems or potentially in abstracted cloud storage systems.
- This approach to use files at their current locations instead of duplicating file content not only
- increases CaosDB's scalability, but also lower the entrance barrier, since scientists can access
- the managed file in their traditional ways.
- Details of this metadata model in CaosDB are elaborated on in [\[9\]](#page-19-0), but it should be clear now already that CaosDB provides the *Semantic linkage* feature.
- In CaosDB, the *data model* of the stored data refers to the RECORDTYPEs and their PROPERTIES,
- which together describe the pattern to which newly created data sets should conform. The data
- model in CaosDB can be modified at any time, but the changes only take effect for data to
- be inserted *after* this modification. Existing data is not affected and remains unchanged. This
- property fulfills the proposed *Flexible data model* feature.
- PROPERTIES of RECORDTYPES are allocated a graded *importance*, which denotes if this PROPERTY
- is either *obligatory*, *recommended* or merely *suggested* for RECORDS which inherit from this
- RECORDTYPE, when a user creates a new RECORDS. This system of importances and the fact
- that *legacy* data is not necessarily consistent with a *modified* data model was a deliberate design
- decision. The rationale was that when the data model changes, the meaning at the time of data
- creation should have priority over consistency with later data models.
- This possibility to completely change the data model, while not giving up on a general structure, places CaosDB between traditional SQL based relational databases and NoSQL approaches (c.f. Figure [3\)](#page-11-0). While we described above why rigid SQL databases are not suited for use in dynamic research environments, giving no structure (the NoSQL paradigm) tends to lead to incoherent data which is hard to search. A common implementation of NoSQL approaches in the context of data management are *data lakes*, where raw data can be stored and annotated with metadata. The missing structure in Data Lakes however has lead to the tongue-in-cheek colloquialism "Data Swamp". A third approach, using graph databases to represent semantic information, has not found its way into general adoption to our knowledge, presumably because the query languages tend to become very unwieldy, compare the appendix [Appendix: Query language comparison](#page-16-0) for an example.

# **5.1.2 Architecture and Libraries**

- CaosDB uses a client/server based architecture, as depicted in Figure [4a.](#page-11-1) CaosDB has is a REST
- API for simple access by traditional clients and a web interface for browsers, as well as a gRPC
- API which allows for more complex operations, such as atomic content manipulations. The
- 352 existing client libraries<sup>1</sup> and the open APIs provide the proposed *Interoperability* requirement.
- One particularly useful client library component is the *CaosDB Crawler* framework. This extensible framework simplifies the work to synchronize external data sources with CaosDB

<sup>1.</sup> A list of the available libraries with the respective source code repositories are given in the Appendix section [List of](#page-16-1) [CaosDB libraries.](#page-16-1)

<span id="page-11-0"></span>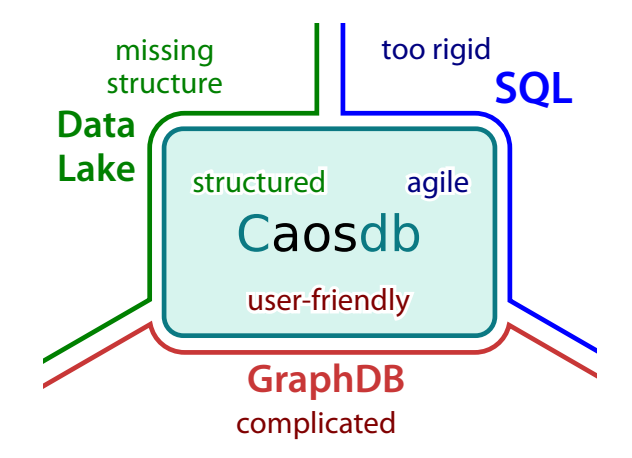

**Figure 3:** CaosDB compared to other database approaches.

<span id="page-11-1"></span>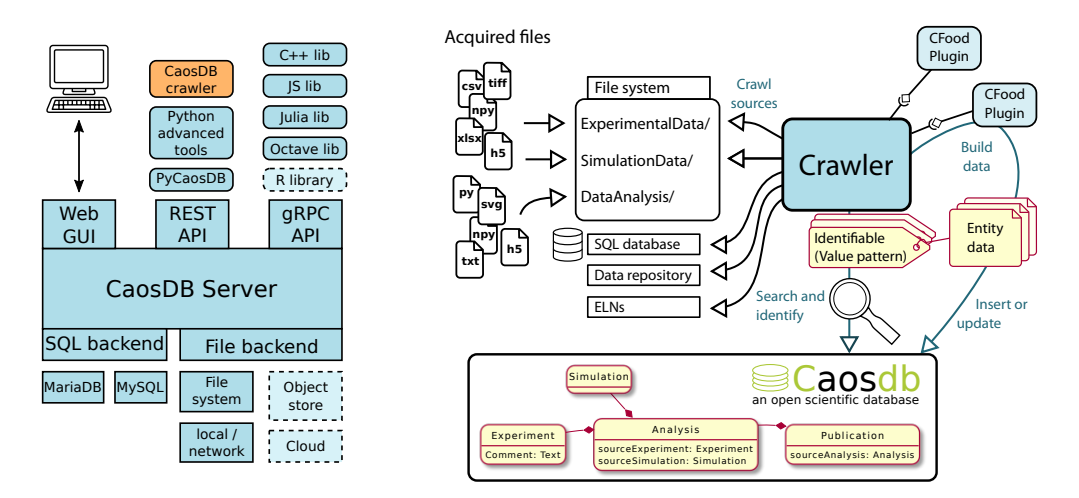

Figure 4: (a) CaosDB's server-client architecture with client libraries and backend components. Dotted elements are under development. **(b)** The crawler framework facilitates fast development of custom data integration from a diversity of sources.

- 355 through a plugin system. The crawler workflow can be characterized as follows:
- 356 1. The crawler checks its data sources for new or changed data stores, such as file systems or 357 the content of other databases. This may happen periodically or be triggered manually by 358 users.
- 359 2. Each new data source is fed to a so-called *CFood plugin* for consumption. There is a 360 choice of existing plugins, or administrators can write their own. The CFood plugin's job 361 is to build CaosDB entities from the consumed data and to specify *Identifiables*, which 362 work as search patterns. Administrators can mostly define simple CFood plugins by 363 YAML configuration files[\[46\]](#page-22-10) which is a more user-friendly approach than for example 364 the mappings defined by the W3C's R2RML standard.[\[47\]](#page-22-11)
- 365 3. The crawler checks for each *Identifiable* if a corresponding entity exists already in CaosDB. 366 If there is no corresponding entity, the entity as returned by the CFood plugin is inserted 367 into CaosDB. If there is already an existing entity, the Crawler will attempt to merge the

existing with the new entity and notify the data curators in case of merge conflicts.

 This tool set provides the *Synchronization* requirement, and if ELNs are used as external data source, the *ELN integration*. Practical use of CaosDB crawler framework has previously been demonstrated in [\[48\]](#page-22-12) and ELN integration was implemented as a working proof-of-concept in [\[49\]](#page-23-0).

#### **5.1.3 Miscellaneous features**

 **Deep search** CaosDB offers a simple semantic query language, which borrows some semantics from SQL, but has a focus on usability for non-technical users. The CaosDB query language makes deep search easy with expressions like the following:

- FIND Analysis WITH quality\_factor > 0.5
- AND WITH Sample WITH weight < 80g

 This convenient nesting of query expressions circumvents the JOIN operations from traditional SQL languages. A full documentation of CaosDB's query language is available online[\[50\]](#page-23-1) and in CaosDB's sources.

 **Search templates** CaosDB's web interface provides customizable search templates which allow more advanced users to create their own query templates, which can then be shared with novice users for *simplified searches*. In query templates, users can insert custom strings into pre-defined locations of a search query, see Figure [5.](#page-13-0)

 **Versioning** When entities are modified in CaosDB, time and user of the change are recorded and CaosDB puts the previous version onto a history stack and amends the current version with link to the previous version. Over time, each entity may thus grow to a tree of linked versions, which can be retrieved via the web UI or programmatically through the APIs. This feature of CaosDB enables scientific research data management users to adhere to the principles of good scientific practice.

 **State management** In CaosDB, users may declare a state machine of states and allowed transi- tions. Users may then affix states to entities, and these states can then only be changed according to the rules of the state machine. In this way, users can implement a *workflow representation* which ensure that for example laboratory samples run through a specified list of preparation steps in order.

#### **5.1.4 Availability and documentation**

 CaosDB is available on the public Git repository gitlab.com at <https://gitlab.com/caosdb>, a detailed list of CaosDB's sub projects is given in the annex. CaosDB's source code is licensed under the AGPLv3 (Affero GNU Public License, version 3). Community contribution workflows, [a](https://gitlab.com/caosdb/caosdb-meta) code of conduct and general development guidelines are outlined in [https://gitlab.com/c](https://gitlab.com/caosdb/caosdb-meta) [aosdb/caosdb-meta](https://gitlab.com/caosdb/caosdb-meta) and in the sub project specific code repositories. The community chat[\[51\]](#page-23-2) is currently populated with 33 members, the contributors file lists 19 active contributors[\[45\]](#page-22-9).

 For the interested public, there is a live demo server at <https://demo.indiscale.com>, hosted by IndiScale GmbH. This demo server is actually running LinkAhead, a commercially supported

<span id="page-13-0"></span>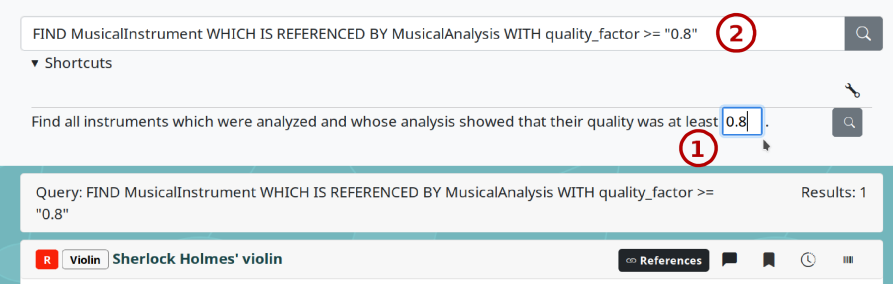

**Figure 5:** A query template in CaosDB's web UI. The user can enter a custom value into an input field  $\mathbb O$  and the template is then executed as a plain CaosDB query  $\mathcal Q$ . Screenshot from <https://demo.indiscale.com>.

- distribution of CaosDB. IndiScale GmbH also provides commercial support, development and customization services for CaosDB. There are also Debian/Ubuntu packages to run precompiled
- LinkAhead/CaosDB for download at <https://indiscale.com/download>.
- CaosDB's sub projects each have their own documentation in their source directories. The
- documentation is also available online at <https://docs.indiscale.com>.

#### **5.2 Requirements matching**

 In the following list, we evaluate if and how CaosDB matches the requirements proposed in section [Requirements for a scientific RDMS:](#page-3-0)

- **(R1) Semantic linkage** Links between ENTITIES in CaosDB are implemented as reference typed
- PROPERTIES, these PROPERTIES can be restricted to Entities with certain parents, adding
- an additional ontological level. All PROPERTIES can have a description and higher-order
- properties and thus can fulfill the requirements for typical predicates in subject-predicate-
- object relationships in predicate logic oriented triple stored such as RDF.
- **(R2) Flexible data model** In CaosDB, the data model, i.e., the set of RECORDTYPES can be modified at any time. Existing RECORDS are not affected by these modifications and keep their properties and inheritance information.
- **(R3) Searchability** CaosDB's query language allows to deeply search the available data for simple key-value relations and also for nested relations on the knowledge graph and the
- related entities' properties.
- **(R4) Sustainability** CaosDB is fully open-source and freely available on gitlab.com, with options for commercial support.
- **(R5) Open APIs** The REST and GRPC APIs included in CaosDB enable interaction with scien-
- tists' custom-written programs. Additionally the existence of client libraries simplifies the
- usage by programmers without formal software development training.
- **(R6) Synchronization** CaosDB's *crawler* framework simplifies the synchronization between existing data sources and the RDMS and allows to make a diversity of data accessible at a single resource.
- **(R7) ELN integration** The CaosDB crawler may use ELNs as a data source, thus integrating the content acquired by ELNs into the RDMS. This makes ELN data searchable and usable equivalently to data from their sources.
- **(R8) Workflow representation** The state machine in CaosDB can be used to represent stan-dardized workflows. For example laboratory samples or interview partners or publications
- may have a state whose possible transitions and conditions can be specified.
- **(R9) Versioning** Entities in CaosDB are versioned and previous content may be displayed and recovered. The content history of entities is stored: which user changed what value at which time.

 **(R10) File system integration** CaosDB does not make copies of data files but only references the file locations. The file path or resource identifier is returned upon queries, so that users can use the location in their accustomed software.

 **(R11) Gentle learning curve, early pay-off** Search queries in CaosDB can be made more ac- cessible to users by templates where only specific values need to be filled in. The agile data model allows scientists to start with a structured data management without the need to develop a seemingly overwhelming master plan for their data. Instead they can start small in an area where they expect the most immediate benefits such as improved findability of linked data, and grow the data management at a later time.

 We find that CaosDB fulfills the requirements **(R1)**–**(R5)**, **(R9)**–**(R11)** and that **(R6)**–**(R8)** (synchronization, ELN integration and workflows) can be readily implemented using on-board means. CaosDB therefore qualifies as a promising candidate for a scientific RDMS.

#### **5.3 Critical evaluation and outlook**

 A common misunderstanding about CaosDB is what it provides out of the box and what it can be used for. CaosDB is not a tool to describe data objects following a specific ontology, but ontologies can be implemented with CaosDB in a straightforward manner, and it makes it easy to manage data according to that ontology. It is not an ELN either: ELNs focus on unintrusive interfaces for manual data acquisition, but mostly leaving handling of data from other sources, or semantic data searches, to other tools. CaosDB can be seen as a perfect complement to ELNs, its primary goal is to make searching and linking of data beneficial for its users and to allow for automation of all tasks. One data source for this automation may be ELNs, but of course also other scientific data acquisition appliances such as laboratory hardware, high-performance clusters or data repositories.

 Similarly, CaosDB does not enforce data to be FAIR. However researchers can use CaosDB to implement a FAIR data management and to assure that they handle their data in a FAIR manner. Data transferred over the REST and GRPC interfaces use standardized formats such as XML for data serialization, which can be understood by most programming interfaces. Additionally, the internal infrastructure of CaosDB is being reworked to use UUIDs or other unique identifiers as primary keys for all ENTITIES.

 As outlined in the previous section, CaosDB fulfills most of the requirements and makes others feasible for administrators and users. This also implies that there is room for improvement,

 for example by providing integrated connectors to ELNs or other data sources or templates for workflow representations.

 Along similar lines, CaosDB is still lacking tools to seamlessly interchange data and data models with RDF based systems. In order to accelerate the general interoperability between data management tools, CaosDB has become part of the *ELN consortium*[\[52\]](#page-23-3), an association of interested parties with the aim to develop a common interchange format, based upon the RO- Crate[\[53\]](#page-23-4), [\[54\]](#page-23-5) specification. While it is possible now already by external tools, full integration of existing vocabularies represented in RDF serializations will further simplify FAIR data handling with CaosDB.

 When synchronizing data with CaosDB, special attention has to be given to the relationship between data from external sources (e.g., crawled files, ELNs) and records in the RDMS. Different sources can (usually by some error) have conflicting data, or entries in the RDMS can be changed manually by users after their insertion. In our experience, this problem can not be solved in a general and purely technical way. Instead, best practices have to be implemented as to where possible errors should be corrected and whether some sources have precedence above each other. An RDMS like CaosDB, together with the crawler framework, can help administrators identify inconsistencies in the case of two or more data sources. Through versioning, it is visible who and when maybe changed data manually. How to optimize the help in recognizing potential conflicts, and in the end curate data both in the RDMS and in the external sources, is subject of the authors' ongoing research.

 Since CaosDB does not receive institutional funding, the direction of its future development depends on the actions of the community. Therefore the immediate advancements will be shaped by the needs of the current users of CaosDB and of the company which currently provides commercial support for it. A current list of feature requests can be generated online.[\[55\]](#page-23-6) The authors know of about a dozen institutions where CaosDB is currently in use. Together with the growing user base we expect the software to persist for a significant amount of time.

 CaosDB may fall short in terms of performance against traditional SQL databases for very large amounts of data. To address this issue there is currently development underway to add a virtualization layer which may use existing tabular data sources and present them in a configurable way as native CaosDB ENTITIES.[\[56\]](#page-23-7)

 We are aware that the perceived "usability" is subject to personal preferences unless evaluated in a controlled study. We see the potential for a separate survey in the future which systematically evaluates user experiences, workflows and the time and effort spent or gained by users of different software approaches to a previously defined set of data management challenges.

#### **6 Conclusion**

 We found that scientific research has specific needs to data management: Interoperability, agility, adequate learning curves and early practical use. Altogether we identified a set of eleven requirements which we applied to multiple classes of technologies and tools and to CaosDB, an agile RDMS. Especially in the requirements cluster "Semantic linkage, flexible data model, semantic search", previously existing tools show significant weaknesses, whereas CaosDB offers

a promising outlook.

 We hope that the open source license of CaosDB will inspire more scientists to contribute to CaosDB and improve it in the areas of interoperability with existing standards.

#### **7 Appendix: Software**

#### **7.1 CaosDB**

The CaosDB suite with the main libraries is published at Zenodo:

<span id="page-16-1"></span><https://zenodo.org/record/7752417> [\(DOI:10.5281/zenodo.7752417\)](https://doi.org/10.5281/zenodo.7752417)

#### **7.2 List of CaosDB libraries**

The following libraries for programming client applications are publicly available:

- **Python** <https://gitlab.com/caosdb/caosdb-pylib> The Python client library can be used for third-party applications and is the foundation for several other libraries:
- **Advanced Python tools** [https://gitlab.com/caosdb/caosdb-advanced-user-t](https://gitlab.com/caosdb/caosdb-advanced-user-tools) [ools](https://gitlab.com/caosdb/caosdb-advanced-user-tools) Additional high-level tools building upon the Python library, including a legacy
- implementation of the CaosDB crawler. These tools also include converters from JSON Schema to CaosDB's data model.
- **Crawler** <https://gitlab.com/caosdb/caosdb-crawler> A new implementation of the CaosDB crawler, also using the Python library. Allows to validate data against a JSON Schema.
- **JavaScript** <https://gitlab.com/caosdb/caosdb-webui> The JavaScript library is part of the web user interface component.
- **Protobuf API** <https://gitlab.com/caosdb/caosdb-proto> The gRPC API is defined via these Protobuf files.
- **C++** <https://gitlab.com/caosdb/caosdb-cpplib> The C++ library uses the gRPC API of CaosDB.
- **Octave** <https://gitlab.com/caosdb/caosdb-octavelib> The Octave/Matlab library is based upon the C++ library.
- **Julia** <https://gitlab.com/caosdb/caosdb-julialib> The Julia library also is based upon the C++ library.

# <span id="page-16-0"></span>**8 Appendix: Query language comparison**

 As an example for nested queries in different query languages, we consider the search for female UK-based writers in a certain time period, whose given or family name starts with the letter

- "M". We used the RDF query language SPARQL with Wikidata (<https://www.wikidata.org>)
- identifiers and CaosDB's query language with fictional but realistic identifier names.

The SPARQL query is as follows:

```
RESEARCH ARTICLE
```

```
5471 SELECT DISTINCT ?item ?itemLabel ?givenName ?familyName WHERE {
5482 ?item wdt:P31 wd:Q5; # Any instance of a human.
5493 wdt:P27 wd:Q145; # citizenship in the United Kingdom
5504 wdt:P21 wd:Q6581072; # female
5515 wdt:P106 wd:Q36180; # writer
5526 wdt:P569 ?birthday;
5537 wdt:P570 ?diedon;
5548 wdt:P734 [rdfs:label ?familyName];
5559 wdt:P735 [rdfs:label ?givenName].
55610 FILTER(?birthday > "1870-01-01"^^xsd:dateTime
55711 && ?diedon < "1950-01-01"^^xsd:dateTime)
55812 FILTER(regex(?givenName, "M.*") || regex(?familyName, "M.*"))
55913 SERVICE wikibase:label { bd:serviceParam wikibase:language "en" }
560<sup>4</sup> }
561 In contrast, the CaosDB query looks like this:
5621 SELECT given_name, family_name FROM Writer
5632 WITH gender=f AND citizenship=UK AND birthday > 1870 AND death < 1950
5643 AND (given_name LIKE "M*" OR family_name LIKE "M*")
```

```
565 We understand that SPARQL and CaosDB's query language have non-overlapping sets of
566 features. For example, CaosDB does not know about aliases for names, such as in multilingual
567 environments. On the other hand, SPARQL has no native understanding of SI units and their
568 conversion and it focuses on experts instead of casual users.
```
# **9 Acknowledgements**

 We acknowledge the previous work on the CaosDB software by its main authors and independent contributors[\[45\]](#page-22-9), especially Timm Fitschen [�](https://orcid.org/0000-0002-4022-432X).

# **10 Conflicts of interest**

 The authors work for IndiScale GmbH, which provides commercial support and other services for CaosDB and the derived free and open-source LinkAhead distribution. DH and FS contributed

to the development of CaosDB.

# **11 Roles and contributions**

- **Daniel Hornung:** Conceptualization, Visualization, Writing original draft
- **Florian Spreckelsen:** Conceptualization, Writing review & editing
- **Thomas Weiß:** Conceptualization, Visualization

# **References**

<span id="page-18-6"></span><span id="page-18-5"></span><span id="page-18-4"></span><span id="page-18-3"></span><span id="page-18-2"></span><span id="page-18-1"></span><span id="page-18-0"></span>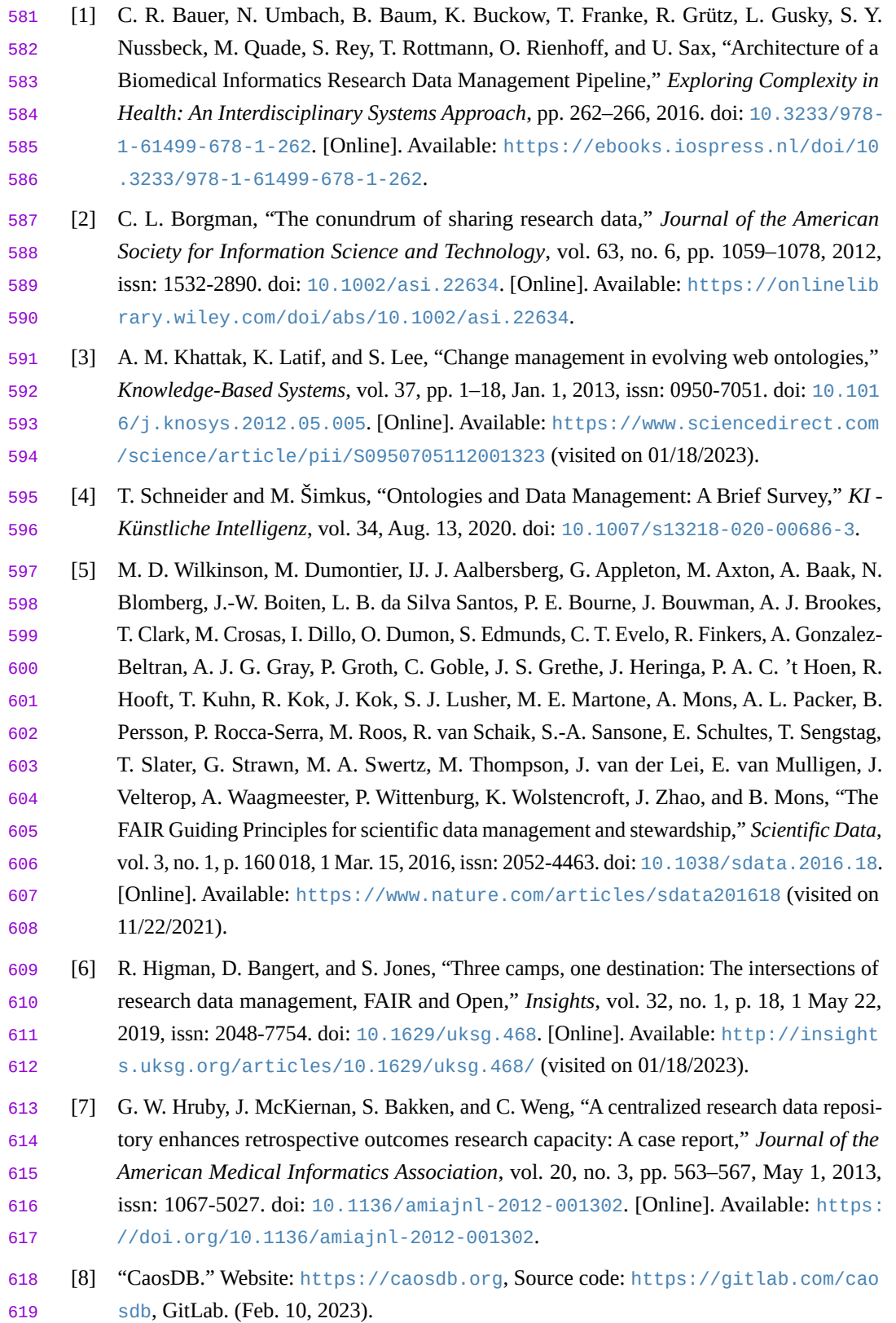

- <span id="page-19-0"></span> [9] T. Fitschen, A. Schlemmer, D. Hornung, H. tom Wörden, U. Parlitz, and S. Luther, "CaosDB — Research Data Management for Complex, Changing, andAutomated Research Workflows," *Data*, vol. 4, no. 2, p. 83, 2 Jun. 2019, issn: 2306-5729. doi: [10.3390/data](https://doi.org/10.3390/data4020083) [4020083](https://doi.org/10.3390/data4020083). [Online]. Available: <https://www.mdpi.com/2306-5729/4/2/83> (visited on 01/18/2023).
- <span id="page-19-1"></span> [10] F. Radicchi, S. Fortunato, and A. Vespignani, "Citation Networks," in *Models of Science Dynamics: Encounters Between Complexity Theory and Information Sciences*, ser. Un- derstanding Complex Systems, A. Scharnhorst, K. Börner, and P. van den Besselaar, Eds., Berlin, Heidelberg: Springer, 2012, pp. 233–257, isbn: 978-3-642-23068-4. doi: [10.1007/978-3-642-23068-4\\_7](https://doi.org/10.1007/978-3-642-23068-4_7). [Online]. Available: [https://doi.org/10.1007](https://doi.org/10.1007/978-3-642-23068-4_7) [/978-3-642-23068-4\\_7](https://doi.org/10.1007/978-3-642-23068-4_7).
- <span id="page-19-2"></span> [11] K. Manghani, "Quality assurance: Importance of systems and standard operating proce- dures," *Perspectives in Clinical Research*, vol. 2, no. 1, pp. 34–37, 2011, issn: 2229-3485. doi: [10.4103/2229-3485.76288](https://doi.org/10.4103/2229-3485.76288). pmid: <21584180>. [Online]. Available: [https://www](https://www.ncbi.nlm.nih.gov/pmc/articles/PMC3088954/) [.ncbi.nlm.nih.gov/pmc/articles/PMC3088954/](https://www.ncbi.nlm.nih.gov/pmc/articles/PMC3088954/) (visited on 07/11/2023).
- <span id="page-19-3"></span> [12] M. A. Abujayyab, M. Hamouda, and A. Aly Hassan, "Biological treatment of produced water: A comprehensive review and metadata analysis," *Journal of Petroleum Science and Engineering*, vol. 209, p. 109 914, Feb. 1, 2022, issn: 0920-4105. doi: [10.1016/j.p](https://doi.org/10.1016/j.petrol.2021.109914) [etrol.2021.109914](https://doi.org/10.1016/j.petrol.2021.109914). [Online]. Available: [https://www.sciencedirect.com/scie](https://www.sciencedirect.com/science/article/pii/S0920410521015308) [nce/article/pii/S0920410521015308](https://www.sciencedirect.com/science/article/pii/S0920410521015308) (visited on 07/11/2023).
- [13] A. Nicholson, D. McIsaac, C. MacDonald, P. Gec, B. E. Mason, W. Rein, J. Wrobel, M. de Boer, Y. Milián-García, and R. H. Hanner, "An analysis of metadata reporting in freshwater environmental DNA research calls for the development of best practice guidelines," *Environmental DNA*, vol. 2, no. 3, pp. 343–349, 2020, issn: 2637-4943. doi: [10.1002/edn3.81](https://doi.org/10.1002/edn3.81). [Online]. Available: [https://onlinelibrary.wiley.com/doi](https://onlinelibrary.wiley.com/doi/abs/10.1002/edn3.81) [/abs/10.1002/edn3.81](https://onlinelibrary.wiley.com/doi/abs/10.1002/edn3.81).
- <span id="page-19-4"></span> [14] J. Griss, Y. Perez-Riverol, H. Hermjakob, and J. A. Vizcaíno, "Identifying novel biomarkers through data mining—A realistic scenario?" *PROTEOMICS – Clinical Applications*, vol. 9, no. 3-4, pp. 437–443, 2015, issn: 1862-8354. doi: [10.1002/prca.201400107](https://doi.org/10.1002/prca.201400107). [Online]. Available: [https://onlinelibrary.wiley.com/doi/abs/10.1002/prca.201400](https://onlinelibrary.wiley.com/doi/abs/10.1002/prca.201400107) [107](https://onlinelibrary.wiley.com/doi/abs/10.1002/prca.201400107).
- <span id="page-19-5"></span> [15] G. Silvello, G. Bordea, N. Ferro, P. Buitelaar, and T. Bogers, "Semantic representation and enrichment of information retrieval experimental data," *International Journal on Digital Libraries*, vol. 18, no. 2, pp. 145–172, Jun. 1, 2017, issn: 1432-1300. doi: [10.1007/s007](https://doi.org/10.1007/s00799-016-0172-8) [99-016-0172-8](https://doi.org/10.1007/s00799-016-0172-8). [Online]. Available: [https://doi.org/10.1007/s00799-016-017](https://doi.org/10.1007/s00799-016-0172-8) [2-8](https://doi.org/10.1007/s00799-016-0172-8).
- <span id="page-19-6"></span> [16] B. G. Fitzpatrick, "Issues in Reproducible Simulation Research," *Bulletin of Mathematical Biology*, vol. 81, no. 1, pp. 1–6, Jan. 1, 2019, issn: 1522-9602. doi: [10.1007/s11538-01](https://doi.org/10.1007/s11538-018-0496-1) [8-0496-1](https://doi.org/10.1007/s11538-018-0496-1). [Online]. Available: <https://doi.org/10.1007/s11538-018-0496-1>.
- <span id="page-20-0"></span> [17] R. A. Poldrack, K. J. Gorgolewski, and G. Varoquaux, "Computational and Informatic Advances for Reproducible DataAnalysis in Neuroimaging," *Annual Review of Biomedical Data Science*, vol. 2, no. 1, pp. 119–138, 2019. doi: [10.1146/annurev-biodatasci-0](https://doi.org/10.1146/annurev-biodatasci-072018-021237) [72018-021237](https://doi.org/10.1146/annurev-biodatasci-072018-021237). [Online]. Available: [https://doi.org/10.1146/annurev-biodata](https://doi.org/10.1146/annurev-biodatasci-072018-021237) [sci-072018-021237](https://doi.org/10.1146/annurev-biodatasci-072018-021237).
- <span id="page-20-1"></span> [18] F. Strozzi, R. Janssen, R. Wurmus, M. R. Crusoe, G. Githinji, P. Di Tommaso, D. Belha- chemi, S. Möller, G. Smant, J. de Ligt, and P. Prins, "Scalable Workflows and Reproducible Data Analysis for Genomics," in *Evolutionary Genomics: Statistical and Computational Methods*, ser. Methods in Molecular Biology, M. Anisimova, Ed., New York, NY: Springer, 2019, pp. 723–745, isbn: 978-1-4939-9074-0. doi: [10.1007/978-1-4939-9074-0\\_24](https://doi.org/10.1007/978-1-4939-9074-0_24).
- [Online]. Available: [https://doi.org/10.1007/978-1-4939-9074-0\\_24](https://doi.org/10.1007/978-1-4939-9074-0_24).
- <span id="page-20-2"></span> [19] J. E. Hannay, C. MacLeod, J. Singer, H. P. Langtangen, D. Pfahl, and G. Wilson, "How do scientists develop and use scientific software?" In *2009 ICSE Workshop on Software Engineering for Computational Science and Engineering*, May 2009, pp. 1–8. doi: [10.11](https://doi.org/10.1109/SECSE.2009.5069155) [09/SECSE.2009.5069155](https://doi.org/10.1109/SECSE.2009.5069155).
- [20] J. Segal, "When Software Engineers Met Research Scientists: A Case Study," *Empirical Software Engineering*, vol. 10, no. 4, pp. 517–536, Oct. 1, 2005, issn: 1573-7616. doi: [10.1007/s10664-005-3865-y](https://doi.org/10.1007/s10664-005-3865-y). [Online]. Available: [https://doi.org/10.1007/s1](https://doi.org/10.1007/s10664-005-3865-y) [0664-005-3865-y](https://doi.org/10.1007/s10664-005-3865-y).
- <span id="page-20-3"></span> [21] G. Wilson, "Software Carpentry: Getting Scientists to Write Better Code by Making Them More Productive," *Computing in Science & Engineering*, vol. 8, no. 6, pp. 66–69, Nov. 2006, issn: 1558-366X. doi: [10.1109/MCSE.2006.122](https://doi.org/10.1109/MCSE.2006.122).
- <span id="page-20-4"></span> [22] N. R. Anderson, E. S. Lee, J. S. Brockenbrough, M. E. Minie, S. Fuller, J. Brinkley, and P. Tarczy-Hornoch, "Issues in Biomedical Research Data Management and Analysis: Needs and Barriers," *Journal of the American Medical Informatics Association*, vol. 14, no. 4, pp. 478–488, Jul. 1, 2007, issn: 1067-5027. doi: [10.1197/jamia.M2114](https://doi.org/10.1197/jamia.M2114). [Online]. Available: <https://doi.org/10.1197/jamia.M2114>.
- <span id="page-20-5"></span> [23] M. Bron, J. Van Gorp, and M. de Rijke, "Media studies research in the data-driven age: How research questions evolve," *Journal of the Association for Information Science and Technology*, vol. 67, no. 7, pp. 1535–1554, 2016, issn: 2330-1643. doi: [10.1002/asi.23](https://doi.org/10.1002/asi.23458) [458](https://doi.org/10.1002/asi.23458). [Online]. Available: [https://onlinelibrary.wiley.com/doi/abs/10.1002](https://onlinelibrary.wiley.com/doi/abs/10.1002/asi.23458) [/asi.23458](https://onlinelibrary.wiley.com/doi/abs/10.1002/asi.23458).
- <span id="page-20-6"></span> [24] S. Kanza, C. Willoughby, N. Gibbins, R. Whitby, J. G. Frey, J. Erjavec, K. Zupančič, M. Hren, and K. Kovač, "Electronic lab notebooks: Can they replace paper?" *Journal of Cheminformatics*, vol. 9, no. 1, p. 31, May 24, 2017, issn: 1758-2946. doi: [10.1186/s13](https://doi.org/10.1186/s13321-017-0221-3) [321-017-0221-3](https://doi.org/10.1186/s13321-017-0221-3). [Online]. Available: [https://doi.org/10.1186/s13321-017-02](https://doi.org/10.1186/s13321-017-0221-3) [21-3](https://doi.org/10.1186/s13321-017-0221-3).
- <span id="page-20-7"></span> [25] S. G. Higgins, A. A. Nogiwa-Valdez, and M. M. Stevens, "Considerations for implementing electronic laboratory notebooks in an academic research environment," *Nature Protocols*, vol. 17, no. 2, pp. 179–189, 2 Feb. 2022, issn: 1750-2799. doi: [10.1038/s41596-021-0](https://doi.org/10.1038/s41596-021-00645-8) [0645-8](https://doi.org/10.1038/s41596-021-00645-8). [Online]. Available: [https://www.nature.com/articles/s41596-021-00](https://www.nature.com/articles/s41596-021-00645-8) [645-8](https://www.nature.com/articles/s41596-021-00645-8) (visited on 01/20/2023).
- <span id="page-21-0"></span> [26] F. Abdullah, R. Ward, and E. Ahmed, "Investigating the influence of the most commonly used external variables of TAM on students' Perceived Ease of Use (PEOU) and Perceived Usefulness (PU) of e-portfolios," *Computers in Human Behavior*, vol. 63, no. C, pp. 75–90, Oct. 1, 2016, issn: 0747-5632. doi: [10.1016/j.chb.2016.05.014](https://doi.org/10.1016/j.chb.2016.05.014). [Online]. Available: <https://doi.org/10.1016/j.chb.2016.05.014>.
- <span id="page-21-1"></span> [27] N. Carpi, A. Minges, and M. Piel, "eLabFTW: An open source laboratory notebook for research labs," *Journal of Open Source Software*, vol. 2, no. 12, p. 146, Apr. 14, 2017, Sources: <https://github.com/elabftw/>, issn: 2475-9066. doi: [10.21105/joss.00](https://doi.org/10.21105/joss.00146) [146](https://doi.org/10.21105/joss.00146). [Online]. Available: [https://joss.theoj.org/papers/10.21105/joss.0014](https://joss.theoj.org/papers/10.21105/joss.00146)
- [6](https://joss.theoj.org/papers/10.21105/joss.00146).
- <span id="page-21-2"></span> [28] P. Tremouilhac, A. Nguyen, Y.-C. Huang, S. Kotov, D. S. Lütjohann, F. Hübsch, N. Jung, and S. Bräse, "Chemotion ELN: An Open Source electronic lab notebook for chemists in academia," *Journal of Cheminformatics*, vol. 9, no. 1, p. 54, Sep. 25, 2017, issn: 1758- 2946. doi: [10.1186/s13321-017-0240-0](https://doi.org/10.1186/s13321-017-0240-0). [Online]. Available: [https://doi.org/10](https://doi.org/10.1186/s13321-017-0240-0) [.1186/s13321-017-0240-0](https://doi.org/10.1186/s13321-017-0240-0).
- <span id="page-21-3"></span> [29] *RSpace ELN*, Formerly eCAT from the University of Wisconsin., Edinburgh, Scotland: Research Space. [Online]. Available: <https://www.researchspace.com/> (visited on 07/12/2023).
- <span id="page-21-4"></span> [\[](https://www.elabnext.com/products/elabjournal/)30] *eLabJournal*, eLabNext. [Online]. Available: [https://www.elabnext.com/products](https://www.elabnext.com/products/elabjournal/) [/elabjournal/](https://www.elabnext.com/products/elabjournal/).
- <span id="page-21-5"></span> [31] C. Draxl and M. Scheffler, "The NOMAD laboratory: From data sharing to artificial intelligence," *Journal of Physics: Materials*, vol. 2, no. 3, p. 036 001, May 2019, Sources: <https://gitlab.mpcdf.mpg.de/nomad-lab/nomad-FAIR>, issn: 2515-7639. doi: [10.1088/2515-7639/ab13bb](https://doi.org/10.1088/2515-7639/ab13bb). [Online]. Available: [https://dx.doi.org/10.1088](https://dx.doi.org/10.1088/2515-7639/ab13bb) [/2515-7639/ab13bb](https://dx.doi.org/10.1088/2515-7639/ab13bb).
- <span id="page-21-6"></span> [32] L. Patiny, M. Zasso, D. Kostro, A. Bernal, A. M. Castillo, A. Bolaños, M. A. Asencio, N. Pellet, M. Todd, N. Schloerer, S. Kuhn, E. Holmes, S. Javor, and J. Wist, "The C6H6 NMR repository: An integral solution to control the flow of your data from the magnet to the public," *Magnetic Resonance in Chemistry*, vol. 56, no. 6, pp. 520–528, 2018, issn: 1097-458X. doi: [10.1002/mrc.4669](https://doi.org/10.1002/mrc.4669). [Online]. Available: [https://onlinelibrary](https://onlinelibrary.wiley.com/doi/abs/10.1002/mrc.4669) [.wiley.com/doi/abs/10.1002/mrc.4669](https://onlinelibrary.wiley.com/doi/abs/10.1002/mrc.4669).
- <span id="page-21-7"></span> [33] G. King, "An Introduction to the Dataverse Network as an Infrastructure for Data Sharing," *Sociological Methods & Research*, vol. 36, no. 2, pp. 173–199, Nov. 1, 2007, issn: 0049- 1241. doi: [10.1177/0049124107306660](https://doi.org/10.1177/0049124107306660). [Online]. Available: [https://doi.org/10](https://doi.org/10.1177/0049124107306660) [.1177/0049124107306660](https://doi.org/10.1177/0049124107306660).
- <span id="page-21-8"></span> [34] J. Caffaro and S. Kaplun. "Invenio: A Modern Digital Library for Grey Literature." Sources: <https://github.com/inveniosoftware>. (2010), [Online]. Available: [http](https://cds.cern.ch/record/1312678) [s://cds.cern.ch/record/1312678](https://cds.cern.ch/record/1312678) (visited on 07/12/2023), preprint.
- <span id="page-21-9"></span> [35] M. Smith, M. Barton, M. Bass, M. Branschofsky, G. McClellan, D. Stuve, R. Tansley, and J. H. Walker, "DSpace: An Open Source Dynamic Digital Repository," Jan. 2003, issn:
- 1082-9873. doi: [10.1045/january2003-smith](https://doi.org/10.1045/january2003-smith). [Online]. Available: [https://dspac](https://dspace.mit.edu/handle/1721.1/29465)
- [e.mit.edu/handle/1721.1/29465](https://dspace.mit.edu/handle/1721.1/29465) (visited on 07/12/2023).

<span id="page-22-6"></span><span id="page-22-5"></span><span id="page-22-4"></span><span id="page-22-3"></span><span id="page-22-2"></span><span id="page-22-1"></span>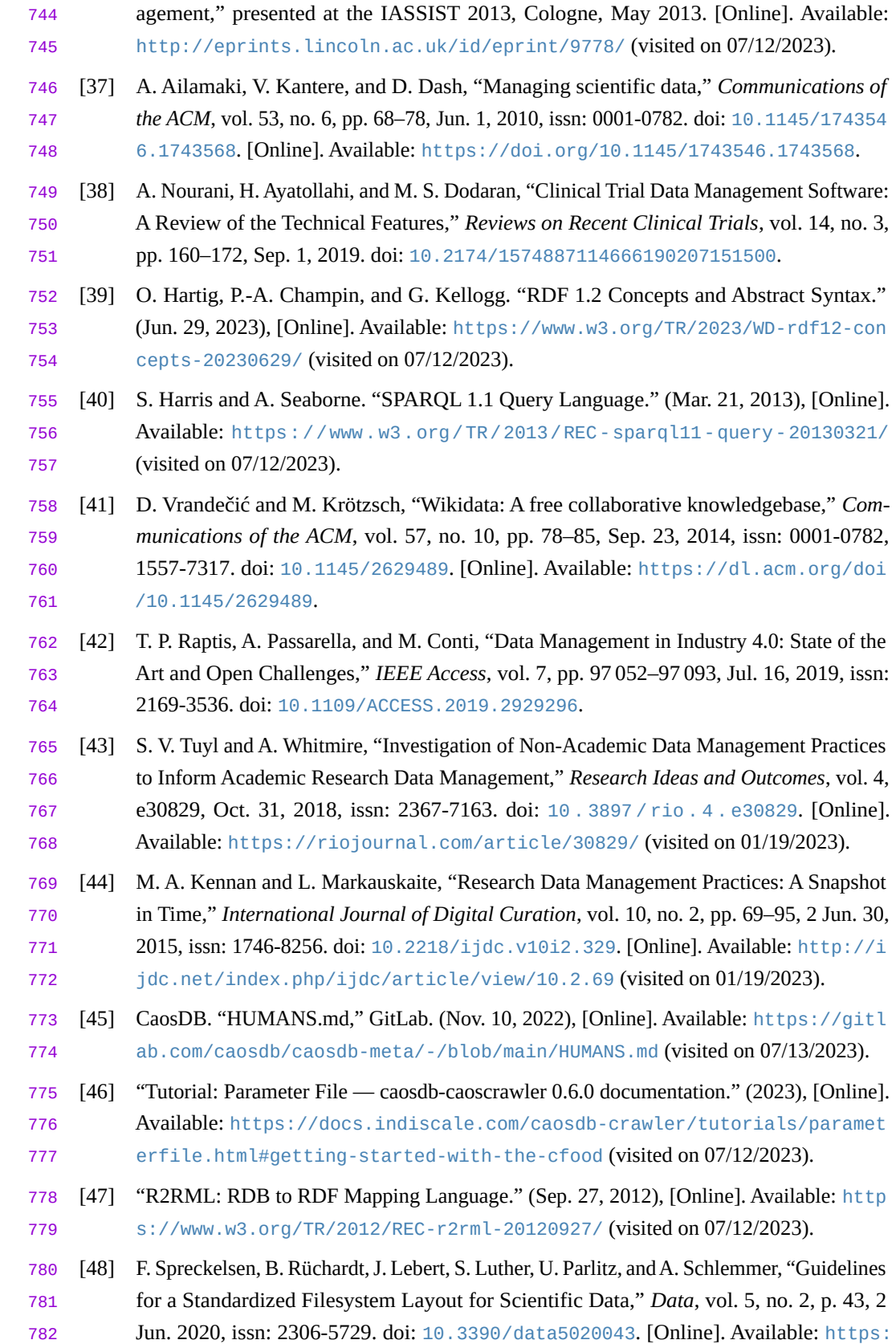

<span id="page-22-0"></span>[36] J. Winn, "Open data and the academy: An evaluation of CKAN for research data man-

<span id="page-22-12"></span><span id="page-22-11"></span><span id="page-22-10"></span><span id="page-22-9"></span><span id="page-22-8"></span><span id="page-22-7"></span>[//www.mdpi.com/2306-5729/5/2/43](https://www.mdpi.com/2306-5729/5/2/43) (visited on 01/18/2023).

- <span id="page-23-0"></span> [49] "CaosDB / CaosDB Crawler Cfoods / ELabFTW Cfood · GitLab," GitLab. (Mar. 31, 2023), [Online]. Available: [https://gitlab.com/caosdb/crawler-cfoods/elabf](https://gitlab.com/caosdb/crawler-cfoods/elabftw-cfood) [tw-cfood](https://gitlab.com/caosdb/crawler-cfoods/elabftw-cfood) (visited on 07/13/2023).
- <span id="page-23-1"></span> [50] "CaosDB Query Language Examples — caosdb-server 0.10.0 documentation." (2023), [Online]. Available: [https://docs.indiscale.com/caosdb-server/CaosDB-Quer](https://docs.indiscale.com/caosdb-server/CaosDB-Query-Language.html) [y-Language.html](https://docs.indiscale.com/caosdb-server/CaosDB-Query-Language.html) (visited on 07/12/2023).
- <span id="page-23-2"></span> [\[](https://matrix.to/#/#caosdb:matrix.org)51] "#Caosdb on Matrix chat." (Jul. 13, 2023), [Online]. Available: [https://matrix.to](https://matrix.to/#/#caosdb:matrix.org) [/#/#caosdb:matrix.org](https://matrix.to/#/#caosdb:matrix.org) (visited on 07/13/2023).
- <span id="page-23-3"></span> [\[](https://github.com/TheELNConsortium)52] "The ELN Consortium," GitHub. (2023), [Online]. Available: [https://github.com](https://github.com/TheELNConsortium) [/TheELNConsortium](https://github.com/TheELNConsortium) (visited on 07/12/2023).
- <span id="page-23-4"></span> [53] P. Sefton, E. Ó Carragáin, S. Soiland-Reyes, O. Corcho, D. Garijo, R. Palma, F. Coppens, C. Goble, J. M. Fernández, K. Chard, J. M. Gomez-Perez, M. R. Crusoe, I. Eguinoa, N. Juty, K. Holmes, J. A. Clark, S. Capella-Gutierrez, A. J. G. Gray, S. Owen, A. R. Williams, G. Tartari, F. Bacall, T. Thelen, H. Ménager, L. Rodríguez-Navas, P. Walk, b. whitehead, M. Wilkinson, P. Groth, E. Bremer, L. J. Castro, K. Sebby, A. Kanitz, A. Trisovic, G. Kennedy, M. Graves, J. Koehorst, S. Leo, M. Portier, P. Brack, M. Ojsteršek, B. Droesbeke, C. Niu, K. Tanabe, T. Miksa, M. La Rosa, C. Decruw, A. Czerniak, J. Jay, S. Serra, R. Siebes, S. de Witt, S. El Damaty, D. Lowe, X. Li, S. Gundersen, and M. Radifar, "RO-Crate Metadata Specification 1.1.3," Apr. 26, 2023. doi: [10.5281/zenodo.7867028](https://doi.org/10.5281/zenodo.7867028). [Online]. Available: <https://zenodo.org/record/7867028> (visited on 07/12/2023).
- <span id="page-23-5"></span> [54] S. Soiland-Reyes, P. Sefton, M. Crosas, L. J. Castro, F. Coppens, J. M. Fernández, D. Garijo, B. Grüning, M. La Rosa, S. Leo, E. Ó Carragáin, M. Portier, A. Trisovic, R.-C. Community, P. Groth, and C. Goble, "Packaging research artefacts with RO-Crate," *Data Science*, vol. 5, no. 2, pp. 97–138, Jan. 1, 2022, issn: 2451-8484. doi: [10.3233/DS-210053](https://doi.org/10.3233/DS-210053). [Online]. Available: <https://content.iospress.com/articles/data-science/ds210053> (visited on 07/12/2023).
- <span id="page-23-6"></span> [55] "CaosDB Enhancement Requests," GitLab - CaosDB. (Jul. 13, 2023), [Online]. Available: [https://gitlab.com/groups/caosdb/-/issues?or\[label\\_name\]\[\]=Enhance](https://gitlab.com/groups/caosdb/-/issues?or[label_name][]=Enhancement%3A%3AAccepted&or[label_name][]=Enhancement%3A%3AProposed&state=opened) [ment%3A%3AAccepted&or\[label\\_name\]\[\]=Enhancement%3A%3AProposed&state](https://gitlab.com/groups/caosdb/-/issues?or[label_name][]=Enhancement%3A%3AAccepted&or[label_name][]=Enhancement%3A%3AProposed&state=opened) [=opened](https://gitlab.com/groups/caosdb/-/issues?or[label_name][]=Enhancement%3A%3AAccepted&or[label_name][]=Enhancement%3A%3AProposed&state=opened) (visited on 07/13/2023).
- <span id="page-23-7"></span> [\[](https://gitlab.indiscale.com/caosdb/src/caosdb-server/-/commits/f-experiment-trino)56] "CaosDB Trino branch," GitLab CaosDB. (May 25, 2023), [Online]. Available: [https:](https://gitlab.indiscale.com/caosdb/src/caosdb-server/-/commits/f-experiment-trino) [//gitlab.indiscale.com/caosdb/src/caosdb-server/-/commits/f-experim](https://gitlab.indiscale.com/caosdb/src/caosdb-server/-/commits/f-experiment-trino) [ent-trino](https://gitlab.indiscale.com/caosdb/src/caosdb-server/-/commits/f-experiment-trino) (visited on 07/13/2023).